## **Music**

## **Soundtrap – step by step**

## **Soundtrap – step by step**

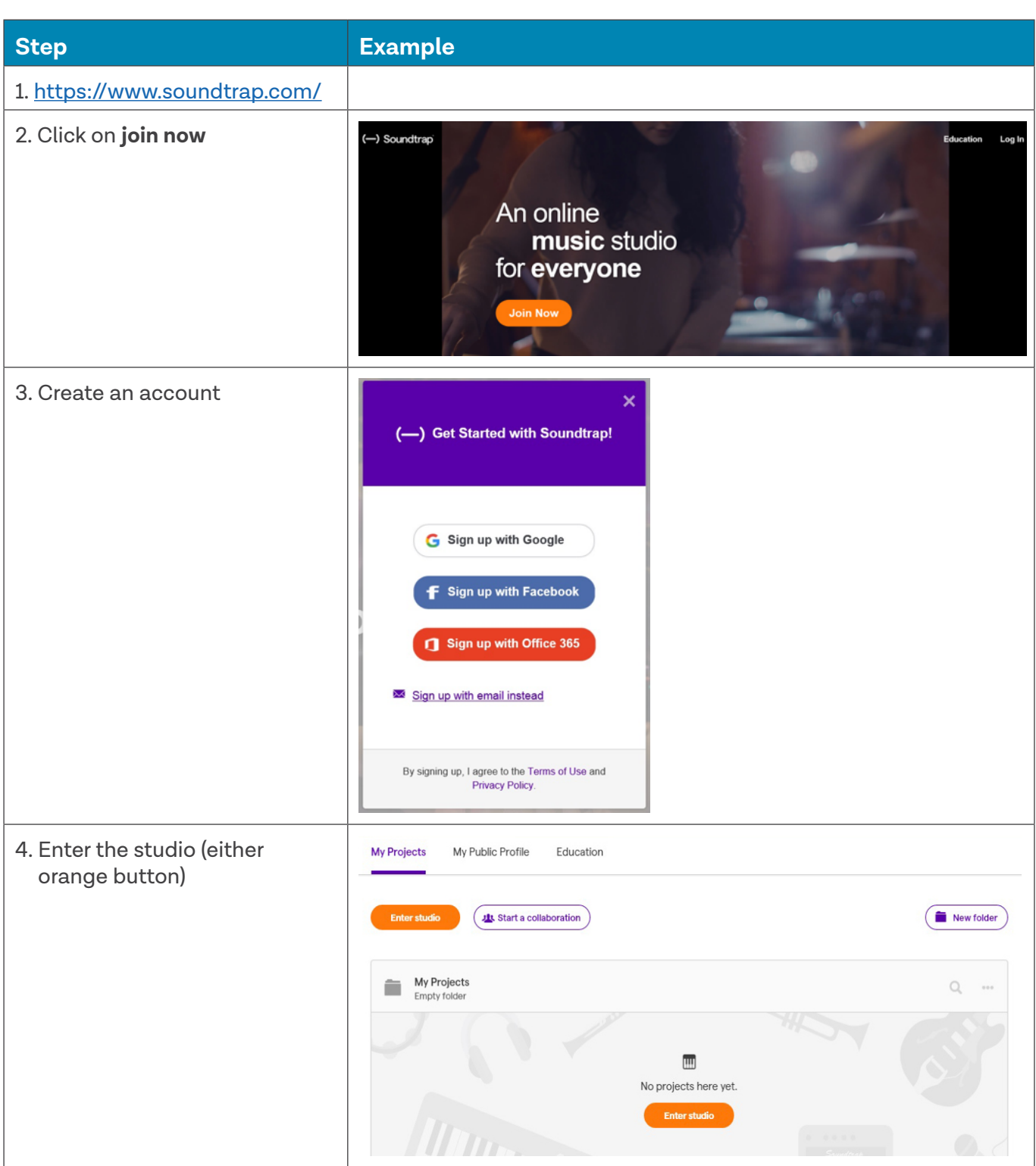

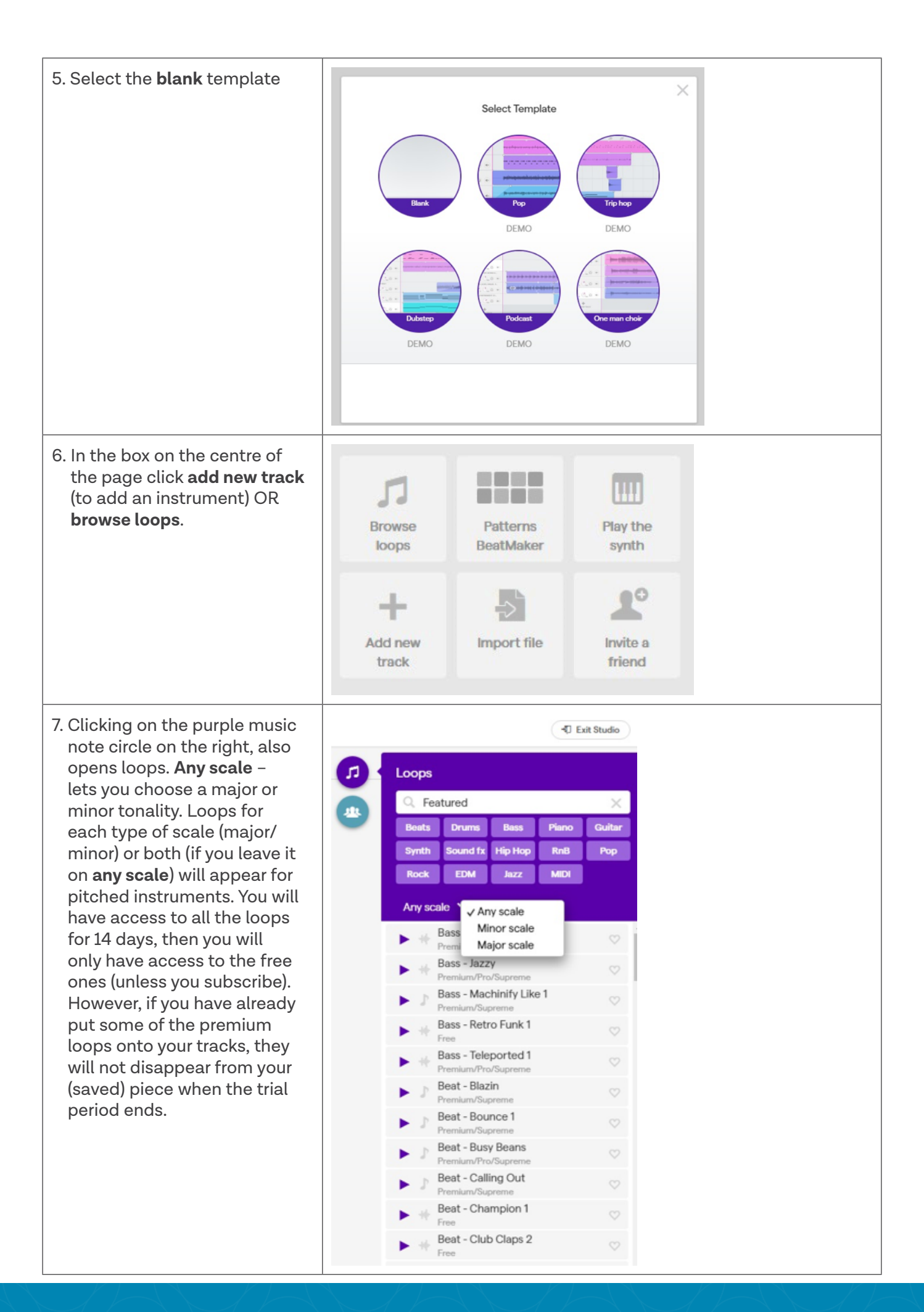

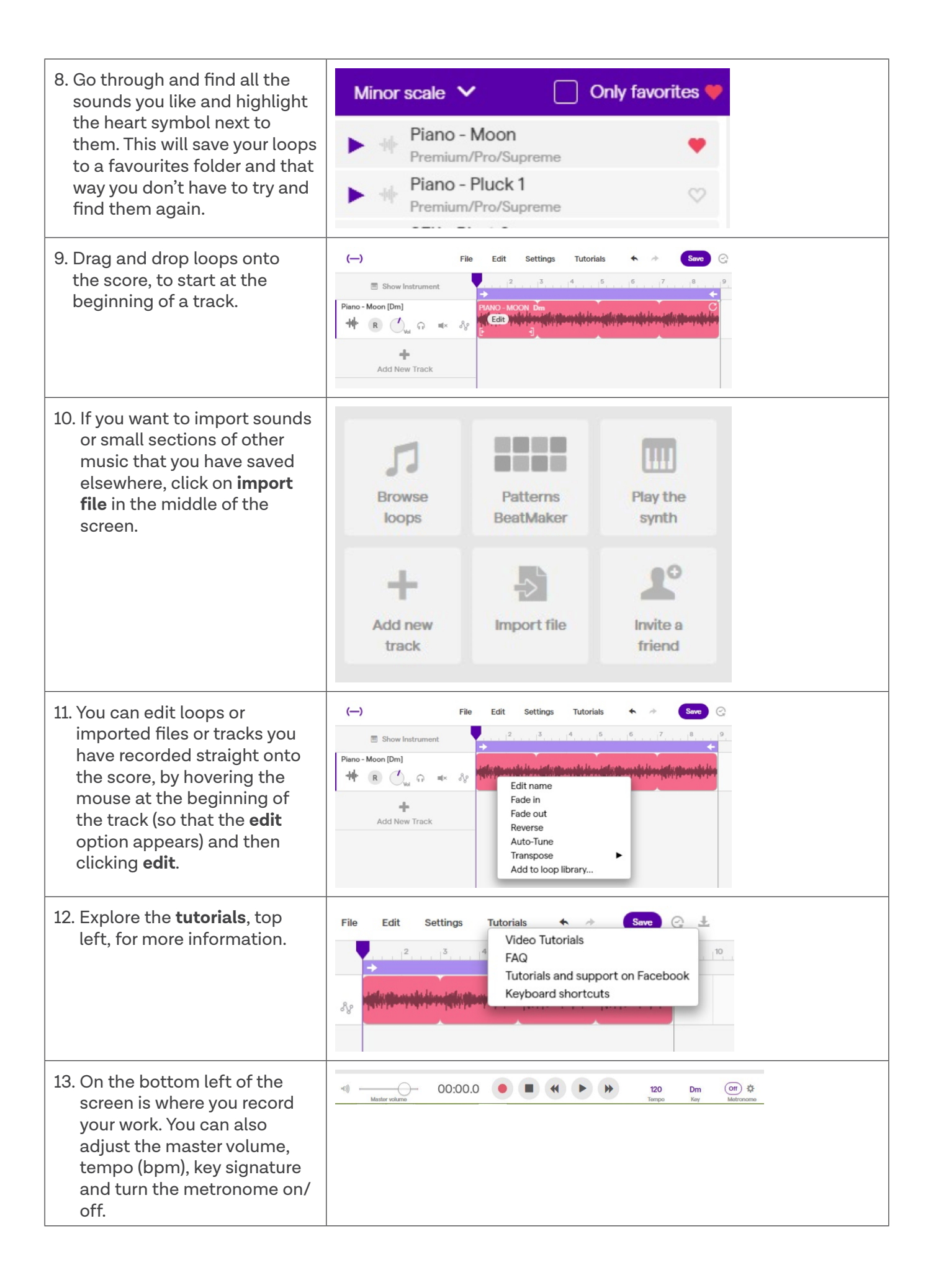

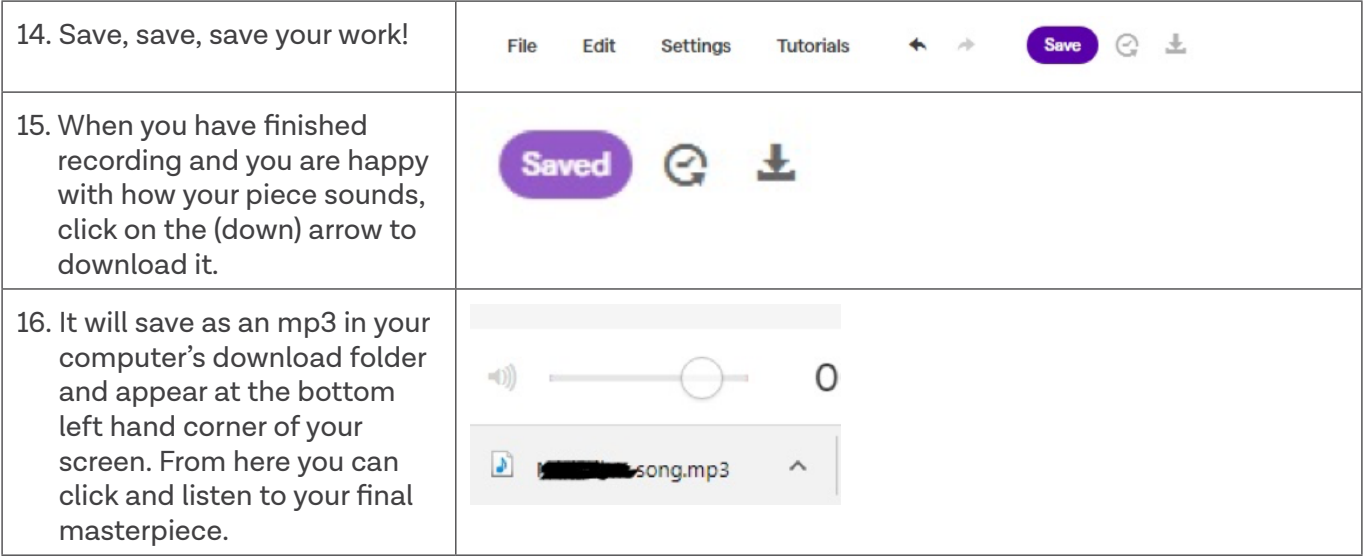

A great site to find live instrument sounds, free to download, is [http://www.philharmonia.co.uk/](http://www.philharmonia.co.uk/explore/sound_samples) [explore/sound\\_samples](http://www.philharmonia.co.uk/explore/sound_samples)

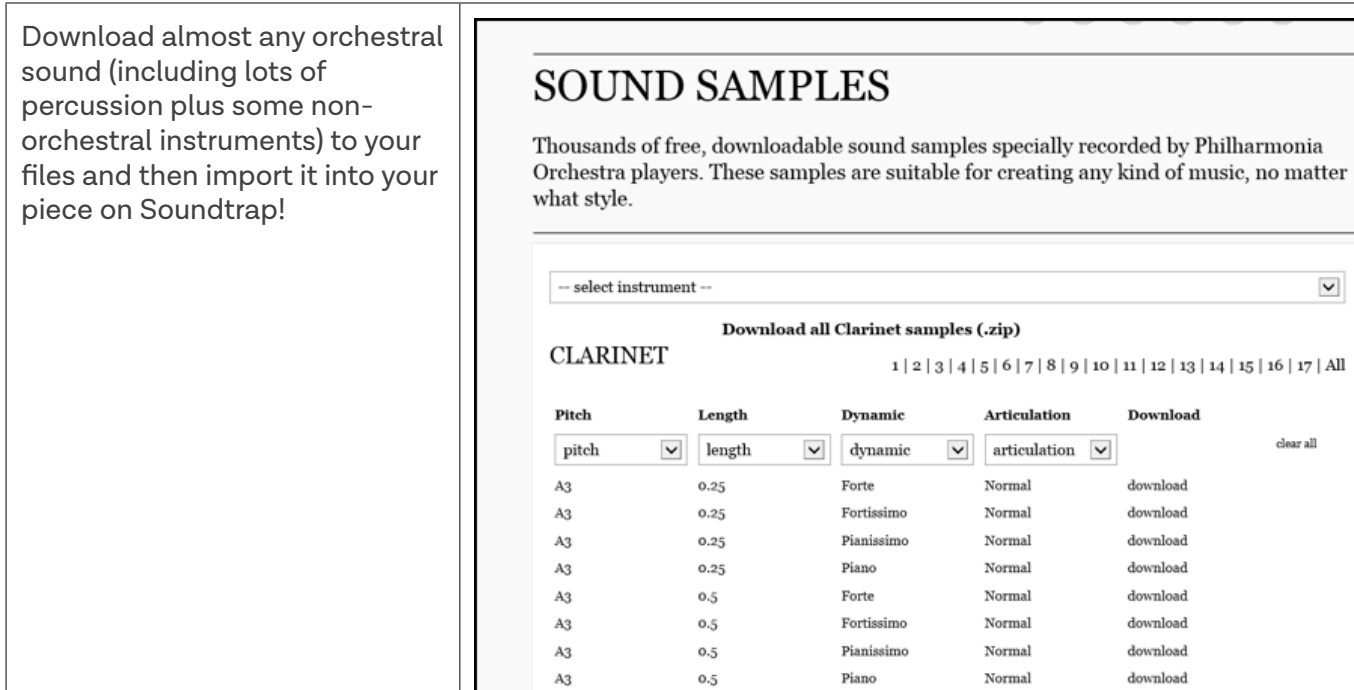

 $_{\rm A3}$ 

 $1.5\,$ 

Forte

Normal

 $\blacktriangledown$ 

 $_{\rm clear}$ all

Download

 $_{\rm download}$ download download download  $download$ download  $download$ 

 ${\tt download}$ 

download